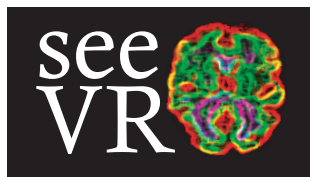

# Introduction

Welcome to seeVR! This toolbox comprises a series of Matlab functions designed for the purpose of analyzing CVR and related hemodynamic data. Currently there are some dependencies on specific Matlab toolboxes that I hope to remove in future versions in order to make seeVR more applicable and user friendly. For updates please see www.seevr.nl!

The main function files are located in the 'functions' directory. How they are used is outlined in this manual. There are also a series of helper functions and work-in-progress functions (for example related to gas trace import) that will receive more focus and support in the future. I hope to update this manual and the site to keep pace with changes in the toolbox. I also welcome collaborators who wish to help expand this work. And finally, if you see errors or wish for new/additional implementations, please contact me at: a.bhogal@umcutrecht.nl or leave a note at the seevr.nl site.

## Table Of Contents

*functions*

general functions trAlign remLV convHRF genGS scrubData fALFF lagCVR

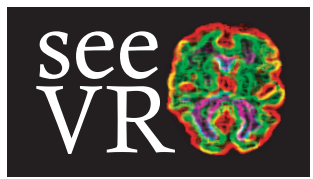

# General functions used by seeVR

**data:**  $4D(x,y,z,t)$  or  $3D(x,y,t)$  time-series data

mask: region of interest mask corresponding with input data

grab**Timeseries**: takes 3D/4D input data and mask and returns an n x p array of voxel time-series and respective coordinates where n=the number of voxels contained within the mask and p=the number of data-points in time-series

usage:  $[voxel_ts, coordinates] = grab_ts\_vec(data, mask)$ 

meanTimeseries: takes 3D/4D input data and returns a 1 x p vector representing the mean intensity values of the input data. usage:  $\text{img\_ts} = \text{mean} \text{Times} \cdot \text{data}, \text{mask}$ 

normTimeseries: takes 3D/4D input data and returns the %intensity change with respect to some specified baseline period. The baseline period can be passed using the two element vector 'idx' (i.e. [start\_idx end\_idx]). If no indices are provided, the user must manually specify the start and end indices using two mouse clicks on a pop-up figure. usage:  $[ndata] = normTime series(data, mask, idx)$  without manual selection usage:  $[ndata] = normTimeseries(data, mask)$  with manual selection

chopTimeseries: takes 3D/4D input data and returns a reduced timeseries using the indices specified by 'idx'. (i.e. [start\_idx end\_idx]). If no indices are provided, the user must manually specify the start and end indices using two mouse clicks on a pop-up figure. The time-series header information contained within the global opts structure is updated accordingly. Furthermore, the **opts**.xdata parameter is updated to reflect the new length of the time-series (this is useful for plotting). The **opts**.dyn parameter is also updated (defines the number of elements in the temporal dimension).

usage:  $[ndata] = chopTimeseries(data, mask, idx)$  without manual selection usage: [ndata] = chopTimeseries(data,mask) with manual selection

denoiseData: this function returns de-noised input data using a wavelet-based approach. If the wavelet toolbox is not available, de-noising is applied using the 'smoothdata' function from Matlab. An output figure showing the effect of de-noising on the mean time-series specified by the input mask is saved in the figure directory specified by opts.figdir. If opts.figdir is not specified, the figure is saved in the root directory of the dataset being processed.

usage:  $[denData] = denoiseData(**data**, **mask**, **opts**)$ 

-For wavelet denoising, the wavelet family and denoising level can be specified as: opts.wdlevel (default: 'db4') & opts.family (default: 3). The opts.family options: 'haar', 'dbN', 'fkN', 'coifN', or 'symN' where N is the number of vanishing moments.

-If no wavelet toolbox is present, the used can perform a moving window denoising procedure by specifying the window size and method: opts.winsize (default: 0.5\*length(data)) & opts.method (default: 'movmean'). For more information see Matlab documentation for 'smoothdata.m'.

smthData: performs spatial smoothing on 3D or 4D data using a gaussian kernel. The used can specify whether a 2D (i.e. in-plane smoothing or 3D (i.e. volume smoothing) kernel is used. In-plane smoothing may be desired in cases where slices are not acquired consequtively or where data is acquired using muli-band acceleration techniques. To mitigate edge effects for 3D smoothing, data is first dilated prior to smoothing and is then multiplied with the whole brain mask prior to smoothing. In-plane smoothing is more accurate while 3D smoothing may be favorable for producing nice image.

usage:  $[sdata] = \text{smthData}(data, mask, opts)$ 

-FWHM: opts.FWHM (default 4mm)

-Filtersize: opts.filtWidth (default is 5 voxels)

-Spatial smoothing (in-plave/3D): opts.spatialdim (default is 2; select 3 for 3D smoothing)

freqSpec: returns the frequency or power spectrum of time-series data along with the average amplitude/power in the mask region and a vector containing the frequency values analyzed based on the repetition time (opts.TR) usage: [fSpec, meanSpec, freq] = smthData(data, mask, opts)

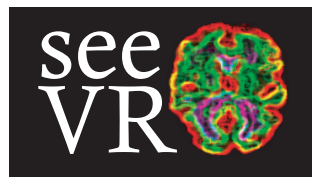

# Function

trAlign: temporally aligns input signal with probe of interest - both probe and input signal must have the same sampling rate.

usage: trAlign(main\_probe, secondary\_probe, data\_timeseries, opts) usage: trAlign(main\_probe, data\_timeseries, opts)

# Input description

main probe: this is the main probe vector that is to be aligned with data timeseries vector. This probe should be interpolated to the same sampling frequency as the data\_timeseries. For CVR analysis, this probe typically consists of the end-expired  $CO<sub>2</sub>$  values.

secondary\_probe (OPTIONAL): this is typically the corresponding interpolated end-expired  $O_2$  vector. If this argument is provided, the trAlign will also output the re-aligned  $O<sub>2</sub>$  trace.

\*NOTE: the main\_probe and secondary\_probe can be interchanged to for example perform alignment using  $O_2$  instead of  $CO_2$  information

data\_timeseries: This is a vector of the data that is to be aligned with the main\_probe. This is typically the average signal value recorded in a specific region of interest (i.e. grey matter or cerebellum). The data\_timeseries can be generated using the 'meanTimeseries' function (see general functions documentation.

# Option description (opts)

opts.figdir: /path to specific director for saving figures only

opts.savedir: /path to general save directory associated with dataset being analyzed

\*Only one directory path needs to be specified. If no paths are specified, the alignment figure will be saved in the root directory associated with the dataset being processed.

### Process

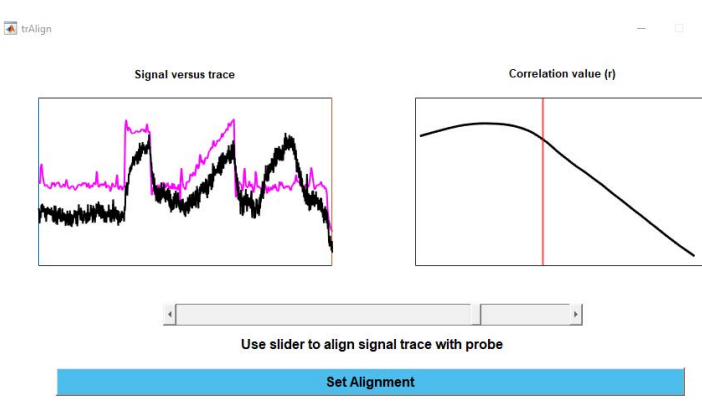

The trAlign function call will open a GUI. An initial correlation is made; however, noise and other signal fluctuations can sometimes result in sub-optimal alignment. Use the slider to refine the alignment. To set the final alignment press the 'Set Alignment' button.

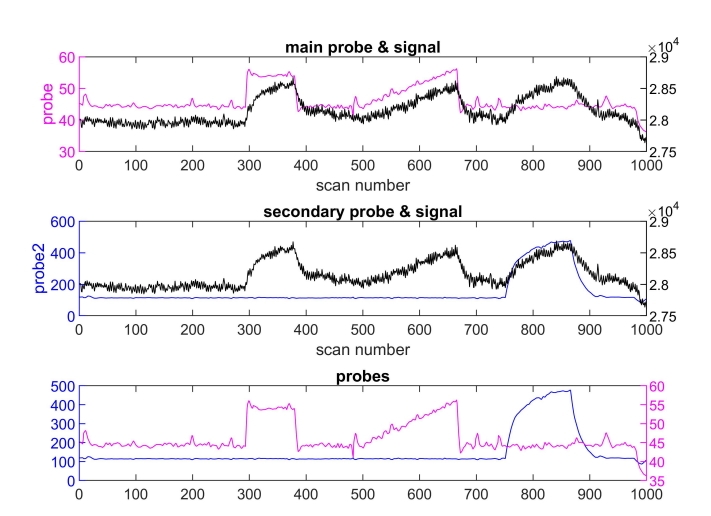

Upon setting the alignment, the original figure dialogue will close and an additional figure showing the resulting alignment between the main (and optional secondary) probe will be generated. This figure is saved in the directory specified in the **opts** structure. Finally, the aligned main (and optional secondary) probes (probe1 & probe 2) are output to the Matlab Workspace to be used in further analysis.

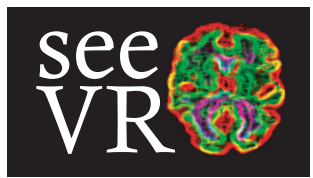

## Function usage

remLV: uses 4D (x,y,z,t) data or 3D (x,y,t) data to generate and save temporal SNR maps (tmean/tsd), cov maps (1/tSNR), temporal standard deviation

maps (SD) and 1/SD maps.

usage:  $[mmask] = remLV(data, mask, opts)$ 

# Input description

data: 4D (x,y,z,t) timeseries data mask: mask corresponding to voxels of interest for time-series

## Option description (opts)

opts.resultsdir: /path to specific director for saving image files and parameter maps that are created during processing opts.savedir: /path to general save directory associated with dataset being analyzed \*Only one directory path needs to be specified. If no paths are specified, output files will be saved in the root directory associated with the dataset being processed.

opts.LVthresh: this parameter sets the threshold value that is used to remove high intensity voxels from the tNSR maps (inverse of temporal SNR). When this parameter is not set the default action is to remove voxels within the 98-100th percentile range. Generally, the LVthresh parameter is data-dependent and so care must be taken to ensure mainly large vessel and CSF voxels are removed from the modified whole brain mask. This parameter can be iteratively tuned based on inspection of saved tNSR map.

opts.LVpercentile: this parameter sets the lower limit that determines the percentile range of data to be removed (default: >98th percentile). Setting this parameter will override the opts.LVthresh parameter.

## Process

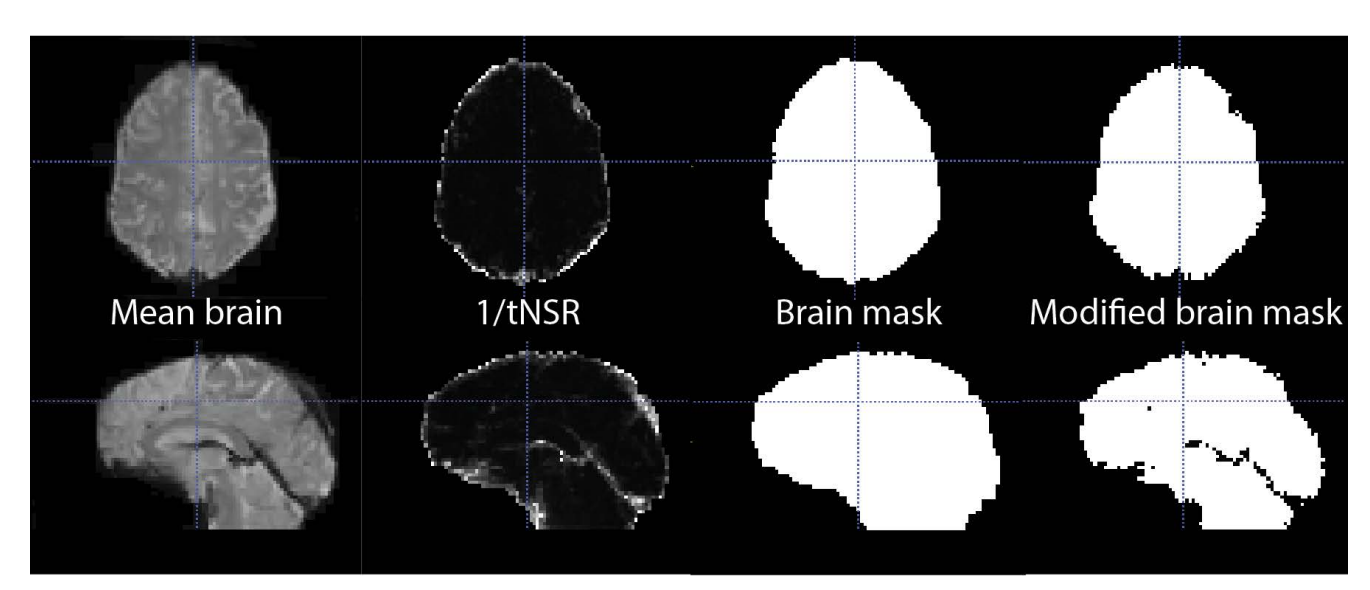

The remLV takes advantage of the fact that signals from large vessels and regions affected by susceptibility differences exhibit high signal variation. This information is used to modify input brain masks such that voxels exceeding a user defined intensity threshold are removed. The function returns a modified brain mask that an be used in further processing and analysis steps.

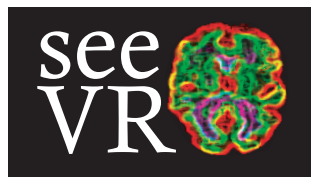

### **Function usage**

convHRF: takes an input vector and performs a convolution with a double gamma function defined as follows:

$$
s(t) = \frac{t^{(\alpha_1 - 1)} {\beta_1}^{-\alpha_1} e^{-\beta_1 - 1} t}{\gamma(\alpha_1)} - \frac{t^{\alpha_2 - 1} {\beta_2}^{-\alpha_2} e^{-\beta_2 - 1} t}{\delta \gamma(\alpha_2)}
$$

The function takes as main input a time-series vector to be convolved with the HRF. The parameters that define s(t) are passed outside of the function call via the opts structure. Currently, modifiable parameters are alpha\_1 (shifts response onset; effectively shifts the input probe), beta\_1 (introduces dispersion), beta\_2 (introduces undershoot) and finally sigma (effects the vertical spread of the response). The convHRF function returns an array of HRFs (HRF\_probe) whose size depends on the number of parameters are passed in the opts, as well as the actual **HRF** functions plotted based on the parameters.

This function is inspired by the follow works: https://pubmed.ncbi.nlm.nih.gov/24252847/ (PMID: 24252847 DOI: 10.1038/jcbfm.2013.200) https://pubmed.ncbi.nlm.nih.gov/33444087/ (PMID: 33444087 DOI: 10.1177/0271678X20978582)

**usage**: [HRF, HRF\_probe] = convHRF(HRFprobežopts)

### **Input description**

HRFprobe: 1D time-series vector; typically this might be measured end-expired gas values for a particular experiment

### **Option description (opts)**

opts.resultsdir: /path to specific director for saving figures. If unspecified, current directory is used. **opts**.onset: a 1D vector defining the alpha\_1 parameter increments (onset) opts.disp: a 1D vector defining the beta\_2 parameter (dispersion) opts.under: a 1D vector defining the beta\_2 parameter increments (undershoot) opts.rration: a 1D vector defining the sigma parameter (vertical spread). The default is 1000 to avoid vertical dispersion of the response opts.plot: setting this parameter to 1 will return plots of the HRF and HRF\_probe

### **Process**

It is quite common to model the hemodynamic response to a stimulus via convolution with an HRF. This function provides the flexibility to generate a wide range of model HRFs. Below are two examples here a series of HRF response functions a are generated by incrementing the **opts**.offset (top) and **opts**.disp parameters (botom). Parameters can also be modified simultaneously.

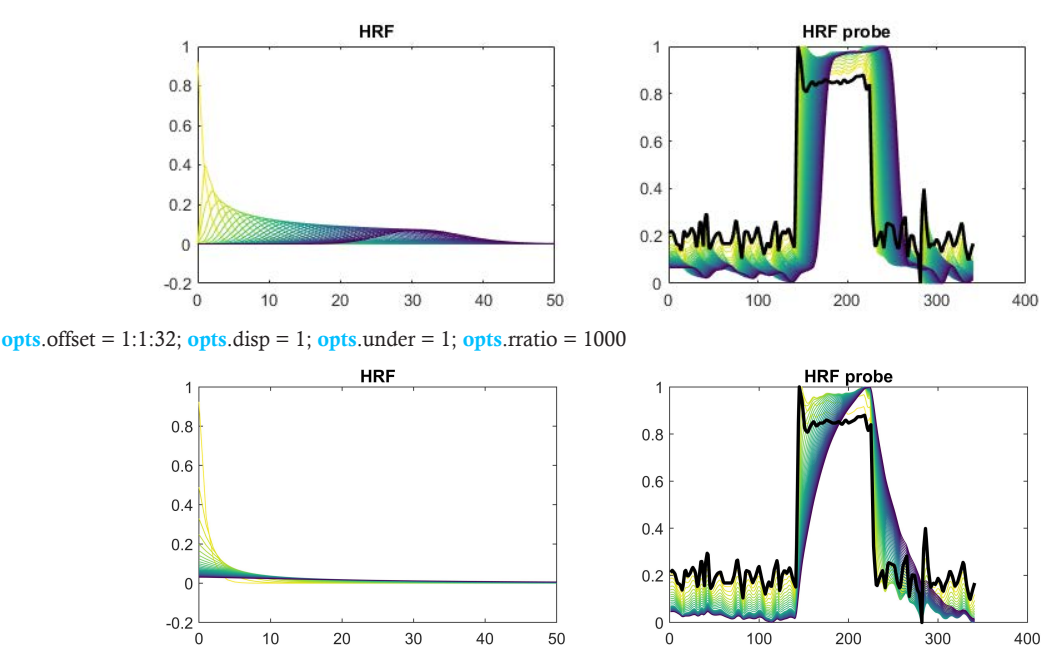

opts.offset = 1; opts.disp = 1:1:32; opts.under = 1; opts.rratio = 1000

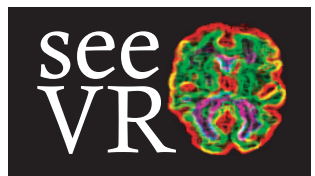

### Function usage

[Yb; G H\_Ygi dlv: lk c gMgcZfY| fYggrfglv: [YbYrUYU] `cW`g[|bU`WgYXcb4D (x,y,z,t) or 3D (x,y,t) ]bdi hXLIU'H\]gZ bWgcb'dfcj ]XYgUg ci lali h %Ul}a YgYf|YgWbg|g}|b[ cZh YffYg|Xi U g|[ bUfiH\]gWb WgYrbUgUgcfhcZ61gYi Xc fYg}|b[ !gUMFg|[ bU ]ZVch\ bi ]gUbWUbXXLHU fY|fYggcfgUYdUgAXhc [Yb; G/&U%8 ffYg|Xi UfHa YgYf|Ygg|[bU hALhWbVYWbg|XYfYXU[`cW]g|[bU fY|fYggcf/" ŁUtime-series Wobgetjb[ cZh.YfWWbYXg[bUfiH\]ggYf]Yg]gWMHYXVng VrfUMjb[ h.Y3D/(8 fYgXi U XLHJZca 'h.Ycf][ ]bU 3D/(8 ]bdi hXLHJ

usage: [WMb8UHžfYgSlyğfYgBUH] = genGS(data, mask, bi ]gLbWzdfcVYzopts) usage: [cleanData, res\_ts, resData] = genGS(data, mask, [ ], probe, opts) usage:  $[cleanData, res$  ts,  $resData] = genGS(data, mask, nuisance, [ ]$ ,  $outs)$ 

### Input description

**data**:  $4D(x,y,z,t)$  time-series data or  $3D(x,y,t)$  time-series data mask: mask corresponding to voxels of interest for time-series bi ]gJbW bi ]gJbWfYlfYggrfghUia ][\h]bW XYa chcb dUUa YhfgUbXh Yff XYf]j Uhj Yg]bUXX]hcb he ``]bYUF cf dc`nbca ]U hYfa gdfcVY XLIUdfcVYgXYf]j YXZca 'h YfY fYgg:f cZ|bhYfYgjtf|'Y' YbXHXU '7C (L'8 Yf]j Ujj YgWb VY [YbYHXXi g|b[ 'h YconvHRF Z bWjcb

### Option description (opts)

opts. Z[ dir: /path to specific director for saving Z[ i fYfiles \*If no  $\overline{Z}$ [ X]f path [gspecified, output figure will be saved in current Matlab directory.

### Process

This genGS function uses a priori information from nuisance and data regressors to explain as much of the input signal as possible. Whatever can not be explained by these regressors is attributed to the global signal (i.e. residual motion, physiological noise etc.). It is also possible to run genGS using nuisance or data regressors alone.

#### Global signal created with nuisance + data regressors Global signal created with data regressors only

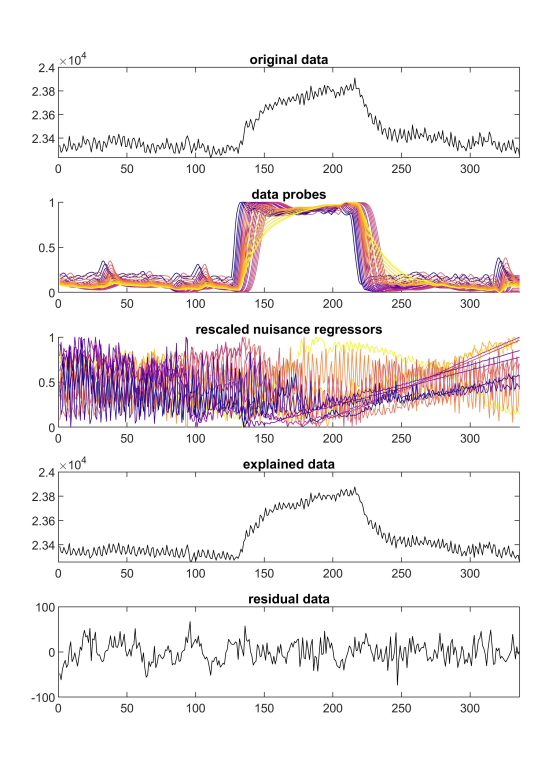

Both the data probes generated using the convHRF function along nuisance motion parameters and their temporal derivatives are used to determine global residual data

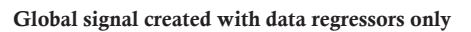

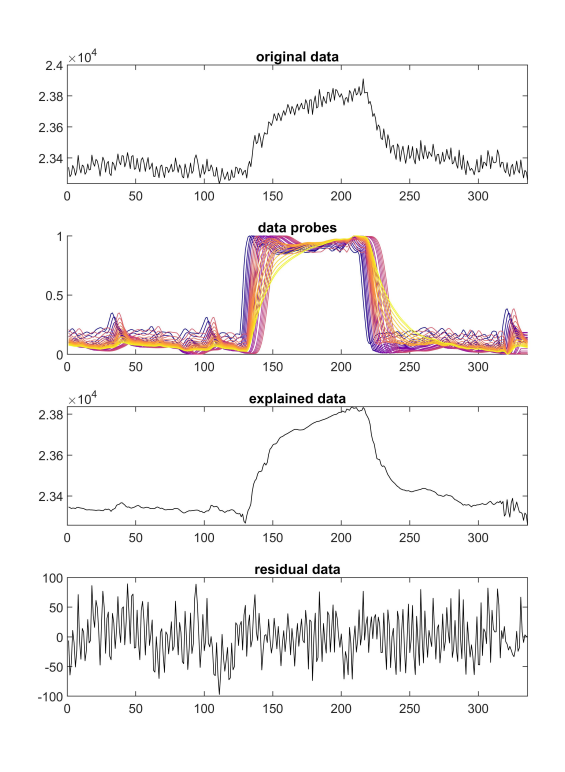

Only the data probes generated using the convHRF function are used to determine global residual data

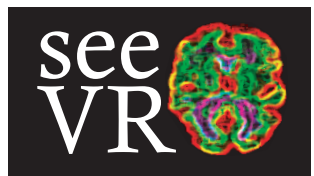

## **Function usage**

scrubData: HU Ygi da set of nuisance fY fYggpf along with a 1D data probe and attempts to 'regress out' nuisance contributions from 4D (x,y,z,t) or 3D (x,y,t) ]bdi hXlIU'H\]gZ bMjcb dfcj ]XigUgci Idi hU(8 'time-series Wbg]djb[ 'cZh\YfWMbYXg[[bUfiH\]ggYf]Yg]gWMhXVn gi VffUMJb[ h Ycombined nuisance contributions  $\vec{A}$ ca h Ycf][ ]bU (8 ]bdi hXLHU

**usage**: [**cleanData**] = scrubData(**data**, **mask**, **nuisanceprobeopts**)

# **Input description**

**data**: 4D (x,y,z,t) time-series data or 3D (x,y,t) time-series data **mask**: mask corresponding to voxels of interest for time-series nuisance. bi **JgbWrY** fYggrfgh Uia J \hjbW XYa chcb dUUa YhrgUbXh YfrXrlj Ujj Yg `JbYU cf dc nbca JU Hra gor a global signal regressor generated using the **genGS** function. **probe**. this is the main probe of interest; typically the end-expired CO<sub>2</sub> trace or a 1D model of the applied stimulus paradigm

# **Option description (opts)**

opts.figdir: /path to specific director for saving figure files

\*If no figdir path is specified, output figure will be saved in current Matlab directory.

opts.save\_cleaned: (default: opts.save\_cleaned = 0;) if this parameter is set to 1 the cleaned time-series will be saved in the specified savedir opts.savedir: /path to save cleaned image time-series

\*If no savedir path is specified, output figure will be saved in current Matlab directory.

## **Process**

The scrubData function is similar to the **genGS** function except for the fact that it does not consider the data probe(s) when reconstruction the cleaned data. Where the intended use of **genGS** is to use as much a priori data as is available to *explain* the observed signal, the intended use of scrubData is to remove nuisance signals from the data of interest. Therefore, extra caution is required to ensure that nuisance regresors do not strongly correlate with signals of interest (for example head-motion with breath-hold epoch or CO<sup>2</sup> block). Moreover, the data probes can be used as 'place holders' so as not to remove signals of interest in the case that nuisance parameters share subtle correlations with signals of interest (i.e. leading to a stronger weighting towards the data probe response rather than the nuisance response). In cases where there is a strong understanding of the expected response (i.e. a block response to a block stimulus in a healthy volunteer), a two step approach can be taken where **genGS** is used to create a global signal that can be fed into scrubData as a regressor to improve the removal of nuisance signals for more accurate lag analysis using the **lagCVR** function.

#### **Removal of nuisance signals using data probes and nuisance regressors**

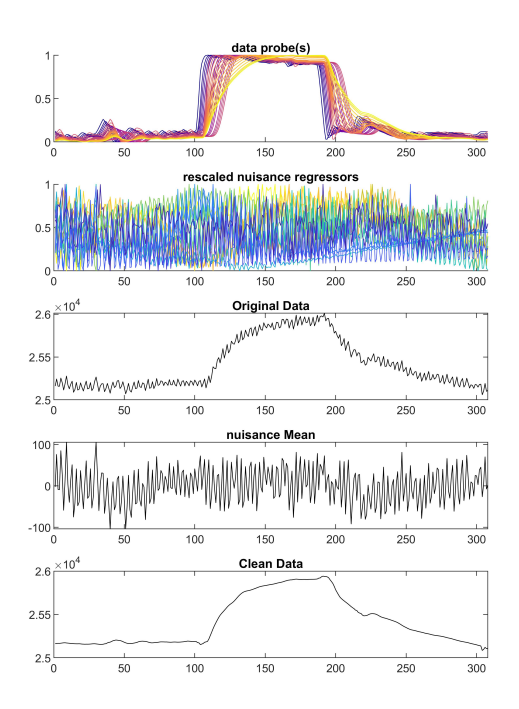

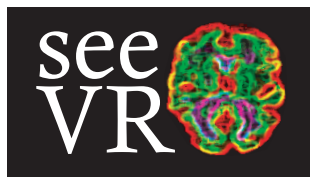

### Function usage

fALFF: uses 4D (x,y,z,t) data or 3D (x,y,t) data to generate and save temporal ALFF and functional ALFF (fALFF) maps and associated zscore maps. These maps represent the sum squared amplitude of low frequency fluctuations within specified frequency bands.

usage: [ALFF\_map fALFF\_map zALFF\_map zfALFF\_map] = fALFF(data, mask, refmask, opts)

## Input description

**data**:  $4D(x,y,z,t)$  or  $3D(x,y,t)$  timeseries data

mask: mask corresponding to voxels of interest for time-series

remask: an additional masks in which the reference spectrum for the ALFF map is calculated. Typically this is the global mean, however the refmask allows reference from any region to be used; see: https://www.ncbi.nlm.nih.gov/pmc/articles/PMC3902859/

## Option description (opts)

opts.resultsdir: /path to specific director for saving image files and parameter maps that are created during processing opts.fpass: a two element vector defining the lower and upper values of the ALFF passband. For neuronal oscillations this is typically set between [ 0.01 0.08].

### Process

The amplitude of low frequency fluctuations has been suggested to reflect the intensity of spontaneous neuronal activity. Further evidence of ALFF/fALFF as a marker of brain pulsation related to cardiac and respiratory effects has also been proposed;

see: https://onlinelibrary.wiley.com/doi/full/10.1002/hbm.25547 = '*Spectral analysis of physiological brain pulsations affecting the BOLD signal'* For fALFF signals in the seleected frequency band are normalized to the sum squared amplitude across the entire frequency band as defined by the sampling frequency (1/opts.TR). For more information see: doi: 10.1016/j.jneumeth.2008.04.012 - '*An improved approach to detection of amplitude of low-frequency fluctuation (ALFF) for resting-state fMRI: fractional ALFF* '

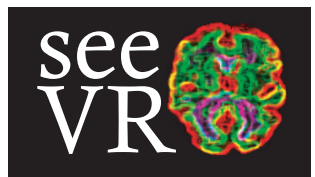

### Function usage

lagCVR: generates hemodynamic lag maps and CVR maps along with statistical maps based on 3D (x,y,t) or 4D (x,y,z,t) input data. Lag maps can be calculated using a correlation approach or a GLM based approach using shifted regressors. Maps can be generated based on the original input probe (i.e. end-tidal CO<sup>2</sup> or ROI signal) or based on an optimized BOLD regressor can be generated using the lagCVR function. The optimized regressor (newprobe) can be returned by the function for use in further analysis. This code is inspired by the rapidtide approach: https://rapidtide.readthedocs.io/en/latest/. Python based code for similar analysis is available: https://github.com/ bbfrederick/rapidtide.

usage: [newprobe] = remLV(GMmask, mask, data, probe, nuisance, opts)

## Input description

GMmask: typically a gray matter mask where signal response is expected to most highly correlate with the input probe. The optimized regressor is calculated based on these ROI voxels. and the opts.corr\_thresh parameter outlined below.

mask: typically a whole brain mask. All voxels in this mask will be correlated/regressed against the input probe or optimized probe  $data:3D(x,y,t)$  or  $4D(x,y,z,t)$  time-series data

probe: this is the input probe that is typically the end-tidal  $CO_2$  or  $O_2$  breathing trace. The probe can also be a custom time-series (i.e. signal in a particular brain region, or block representation of the applied stimulus etc.). The probe must have the same length is the input timeseries.

nuisance: when using the lagged-regressor approach (opts.glm\_model = 1), this variable can be used to provide nuisance regressors. This can be useful when analyzing the response to  $O_2$  to consider the nuisance signals that can be explained by variations in end-tidal  $CO_2$ .

### Option description (opts) Default values in brackets

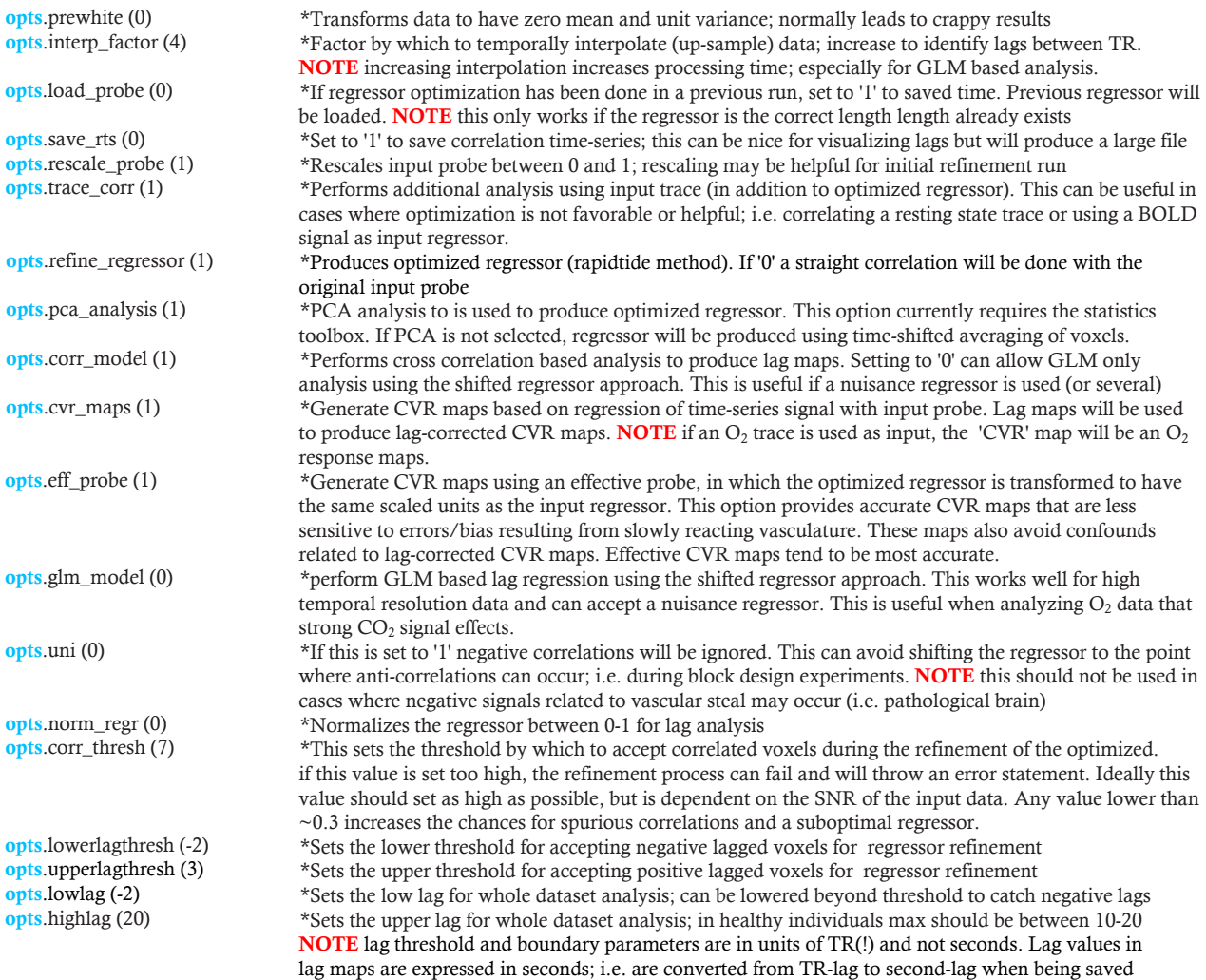

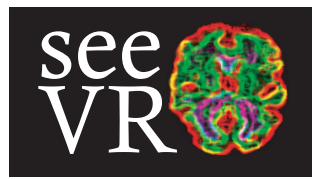

### PROCESS

Depending on the options chosen, this function produces a series of hemodynamic and statistical maps outlined as follows:

if **opts**.corr\_model = 1 in directory **/corrLAG** 

lag\_map.nii.gz - lag map that is shifted with respect to the lowest negative lag, corrected for TR and interpolation; units are seconds r\_map.nii.gz - correlation map (r-values) derived from cross-correlation

uncorr\_lag\_map.nii.gz - uncorrected lag map; i.e. including possible negative lags and expressed in units of TR\*interpolation factor if **opts**.trace\_corr = 1 in directory **/corrLAG** 

lag\_map\_probe.nii.gz - a corrected lag map (units of seconds) as above but produced using the original (not optimized) input probe r\_map\_probe.nii.gz - correlation map (r-values) derived from cross-correlation using original input probe

uncorr\_lag\_map\_probe.nii.gz - uncorrected lag map as above produced using original input probe

If maps are produced using both the optimized regressor and the input probe then an additional lag map (robustLAG\_r.nii.gz) will be produced. This map used the lag value associated with the highest r-value found between both analysis methods.

#### $pts.cvr\_maps = 1$  in directory /corrLAG/CVR

bCVR\_map.nii.gz - 'base' CVR produced by linearly regressing voxel-signals with original input probe

cCVR\_map.nii.gz - 'lag-corrected' CVR map produced by linearly regressing voxel-signals with 'lag' shifted input probe  $b(c)$ R2\_map.nii.gz - map of  $R^2$  values associated with linear regression process used for CVR and lag-corrected CVR map creation b(c)SSE\_map.nii.gz - map of SSE values associated with linear regression process used for CVR and lag-corrected CVR map creation b(c)Tstat\_map.nii.gz - map of t-statistic values associated with linear regression process used for CVR and lag-corrected CVR map creation

If opts.eff\_probe = 1 additional maps are created based on the effective input probe in /corrLAG/CVR

b(c)CVR\_eff\_map.nii.gz b(c)R2\_eff\_map.nii.gz b(c)SSE\_eff\_map.nii.gz b(c)Tstat\_eff.nii.gz

If opts.cvr\_maps =1 & opts.eff\_probe =  $1$  & opts.trace\_corr = 1 then a robust CVR map will be output. The robust CVR uses the Tstat maps to select CVR values associated with the highest t-statistic across the different analysis methods. This may be more accurate in cases where the CVR response in different voxels is better modeled by one of alternate 3 probes (input, effective, optimized). Typically highest t-statistic values are found for the effective probe and so the robust CVR map will most closely resemble the effective CVR map.

if **opts.**GLM\_model = 1 additional maps are created in  $\ell$ **glmLAG** optiReg\_lags.nii.gz - lag map generated using the shifted regressor GLM optiReg\_ES.nii.gz - map of highest beta values (estimates) optiReg\_R2.nii.gz - map of  $\mathbb{R}^2$  values associated with the main estimate optiReg\_SSE.nii.gz - map of SSE associated with the main estimate optiReg\_Tstat.nii.gz - map of t-statistics associated with the main estimate

opteReg\_estimatriz.nii.gz - a beta (estimate) time-series for all regressors

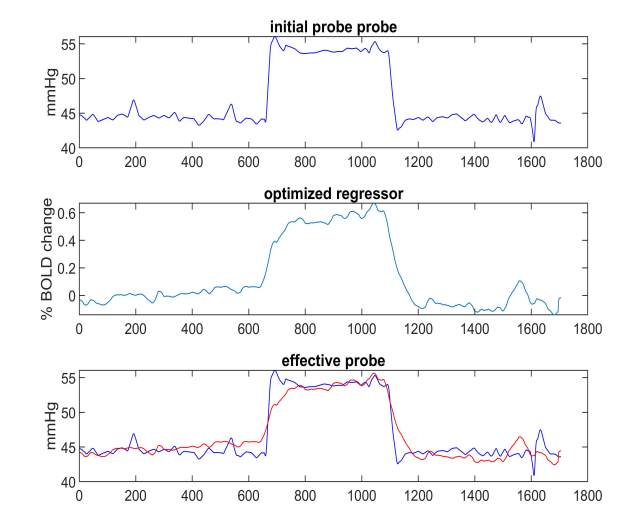

The GLM requires the the optimized regressor as input. The possibility to a nuisance parameter is included however detailed parameter estimation or statistical output associated this regressor are not currently provided. This will be updated in future releases along with the option to include several nuisance parameters. If opts.trace\_corr  $= 1$ , a second series of maps are produced based on the input regressor. The prefix term 'inputReg' replaces the prefix term 'optiReg'. This functionality also produces uncorrected lag maps using each of the input and optimized regressor probes.

#### if **opts**.cvr\_maps = 1 in directory  $/glmLAG/CVR$

The base CVR (bCVR\_map.nii.gz) described above uses linear regression to estimate CVR (or related parameter based on input probe). Based on results of the shifted regressor GLM, a corrected CVR map is produced along with associated statistical maps.

optiReg\_cCVR.nii.gz - 'lag-corrected' CVR map produced based on the GLM lag map (optiReg\_lags.nii.gz)

optiReg\_cR2.nii.gz - map of  $\mathbb{R}^2$  values associated with CVR regression analysis

optiReg\_cSSE.nii.gz - map of SSEvalues associated with CVR regression analysis

optiReg\_cTstat.nii.gz - map of t-statistic values associated with CVR regression analysis

Similar to above, if opts, trace corr = 1, a second set of maps will be produced based on the original input probe. These maps will have the prefix 'inputReg' instead of 'optiReg'.